| OJ. REFERENCE NO. | SHEET NO. |
|-------------------|-----------|
| R-4060            | TMP-2A    |

## PHASE I

STEP 1: INSTALL ADVANCE WORK ZONE WARNING SIGNS ALONG -L- (SOUTH SPARTA PARKWAY), -Y- (GRANDVIEW DRIVE), -Y1- (BALLPARK ROAD) AND -Y2- (US-21) IN ACCORDANCE WITH ROADWAY STANDARD DRAWING NO. 1101.01 SHEET 3 OF 3.

## STEP 2:

A. USING FLAGGING OPERATIONS PER ROADWAY STANDARD DRAWING 1101.02 SHEET 1 OF 15:

- CONSTRUCT NCDOT SERVICE ROAD TIE IN TO GRANDVIEW DRIVE (-Y-) AS SHOWN ON SHEET TMP-4 AND AWAY FROM TRAFFIC CONSTRUCT THE NCDOT SERVICE ROADS AS SHOWN ON SHEETS TMP-4 AND TMP-5 THEN OPEN TO TRAFFIC.
- CONSTRUCT TURN AROUNDS AT -Y1- (BALLPARK ROAD) UP TO BUT NOT INCLUDING THE FINAL LAYER OF SURFACE COURSE THEN CLOSE -Y1 (BALLPARK ROAD). SEE SHEETS TMP-5 AND TMP-6.
- CONSTRUCT -L- MODIFICATIONS FROM STA. 10+00 -L- (SOUTH SPARTA PARKWAY) TO -Y- (GRANDVIEW DRIVE) UP TO BUT NOT INCLUDING THE FINAL LAYER OF SURFACE COURSE. SEE SHEET TMP-3.
- CONSTRUCT -Y- (GRANDVIEW DRIVE) MODIFICATIONS UP TO BUT NOT INCLUDING FINAL LAYER OF SURFACE COURSE FROM STA. 13+00 -Y- TO STA. 15+15 -Y-. SEE SHEET TMP-3.
- CONSTRUCT WEST SIDE WIDENING -Y2- (US-21) AND RESURFACING UP TO BUT NOT INCLUDING FINAL LAYER OF SURFACE COURSE FROM STA. 13+00 -Y2-TO STA. 22+00 -Y2- (SEE SHEET TMP-6) AND INSTALL TEMPORARY PAVEMENT MARKINGS AND TEMPORARY RAISED PAVEMENT MARKERS TO THE PATTERN SHOWN ON SHEET TMP-7.

ENSURE TURN AROUNDS AT -Y1- (BALLPARK ROAD) HAVE BEEN CONSTRUCTED PRIOR TO ANY WORK BEGINNING ON -L- FROM STA. 37+50 -L- TO STA. 39+50 -L-.

B. AWAY FROM TRAFFIC BEGIN CONSTRUCTION OF -L- (SOUTH SPARTA PARKWAY) FROM -Y- (GRANDVIEW DRIVE) TO -Y2- (US-21) UP TO BUT NOT INCLUDING THE FINAL LAYER OF SURFACE COURSE.

## PHASE II

- STEP 1: USING FLAGGING OPERATIONS PER ROADWAY STANDARD DRAWING NUMBER 1101.02, SHEET 1 OF 15 INSTALL PORTABLE CONCRETE BARRIER, TEMPORARY PAVEMENT MARKINGS AND TEMPORARY RAISED PAVEMENT MARKERS ON -Y2-. INSTALL/ACTIVATE TEMPORARY SIGNALS AND PLACE -Y2- TRAFFIC INTO A 1 LANE X 2 WAY PATTERN. INSTALL CMS, TYPE III BARRICADES AS SHOWN ON SHEETS TMP-7 AND TMP-8.
- STEP 2: AWAY FROM TRAFFIC BEHIND PORTABLE CONCRETE BARRIER AND SHEET TMP-7
  CONSTRUCT -Y2- (US-21) TEMPORARY SHORING, RETAINING WALLS # 3 AND #4,
  -Y2- EAST SIDE WIDENING AND ANY OTHER APPURTENANCES NECESSARY TO OPEN
  US-21 TO THE FINAL PATTERN.
- STEP 3: USING FLAGGING OPERATIONS PER ROADWAY STANDARD DRAWING 1101.02
  SHEET 1 OF 15 REMOVE THE PORTABLE CONCRETE BARRIER ON US-21(-Y2-),
  DEACTIVATE/REMOVE PORTABLE SIGNALS AND OPEN US-21 TO 2 LANE, 2 WAY
  PATTERN.
- STEP 4: USING FLAGGING OPERATIONS PER ROADWAY STANDARD DRAWING NO. 1101.02
  SHEET 1 OF 15 INSTALL THE FINAL LAYER OF SURFACE COURSE, FINAL PAVEMENT
  MARKINGS AND FINAL PAVEMENT MARKERS ON -L- (SOUTH SPARTA PARKWAY) FROM
  STA. 10+00 -L- TO -Y2- (US-21), ON GRANDVIEW DRIVE (-Y-) AND ON -Y2(US-21) AND OPEN PROJECT TO THE FINAL PATTERN (SEE FINAL PAVEMENT
  MARKING PLANS).
- STEP 5: REMOVE ANY REMAINING TRAFFIC CONTROL DEVICES.

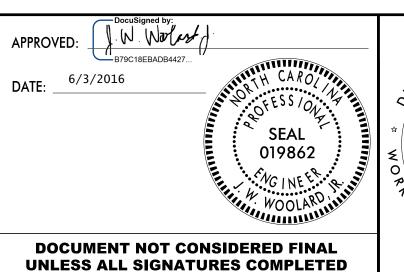

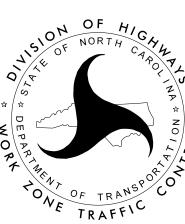

PHASING